## **Regnskabsøvelser**

### **Mål:**

- A: At give deltagerne indsigt i, hvordan energiforsyning og biosfære spiller sammen i et klimaneutralt samfund
- B: At give deltagerne indsigt i, hvordan der kan planlægges strategisk på tværs af kommuner ved opførelse af nye typer energiinfrastruktur og forsyning i samspil med landbrug, skovbrug og vandbrug
- C: At træne deltagerne i at anvende klimaregnskaber til modellering af energiforsyning på basis af biomassetilgængelighed og koble beregninger til rumlig planlægning
- D: At bibringe deltagerne øget viden om tekniske og dyrkningsmæssige muligheder og udfordringer i et fremtidigt samfund præget af klimaforandringer

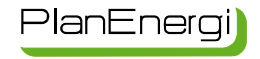

### **Konkrete sammenbundne øvelser**

- 1. Lavbundsjord
- 2. Skov
- 3. CO2-potentiale
- 4. PtX
- 5. Sol og vind
- 6. Overskudsvarme
- 7. Proteinafgrøder
- 8. Husdyrproduktion
- 9. Marine virkemidler

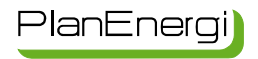

### **Hvor finder du øvelserne?**

### Du skal ind på Moodle….

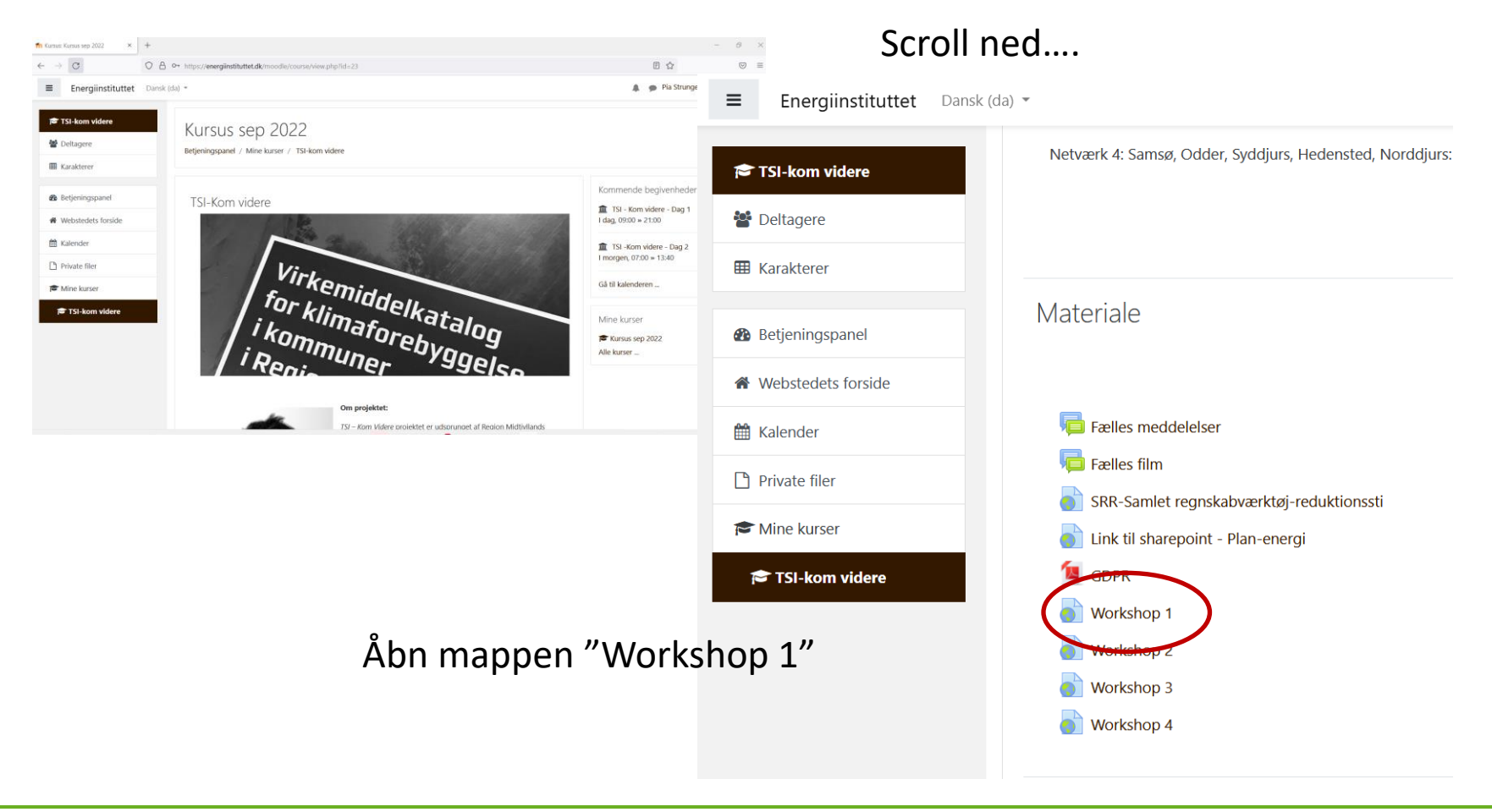

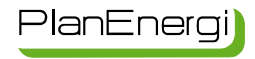

### **Hvor finder du øvelserne?**

### Viderestilling til mappe hos PlanEnergi:

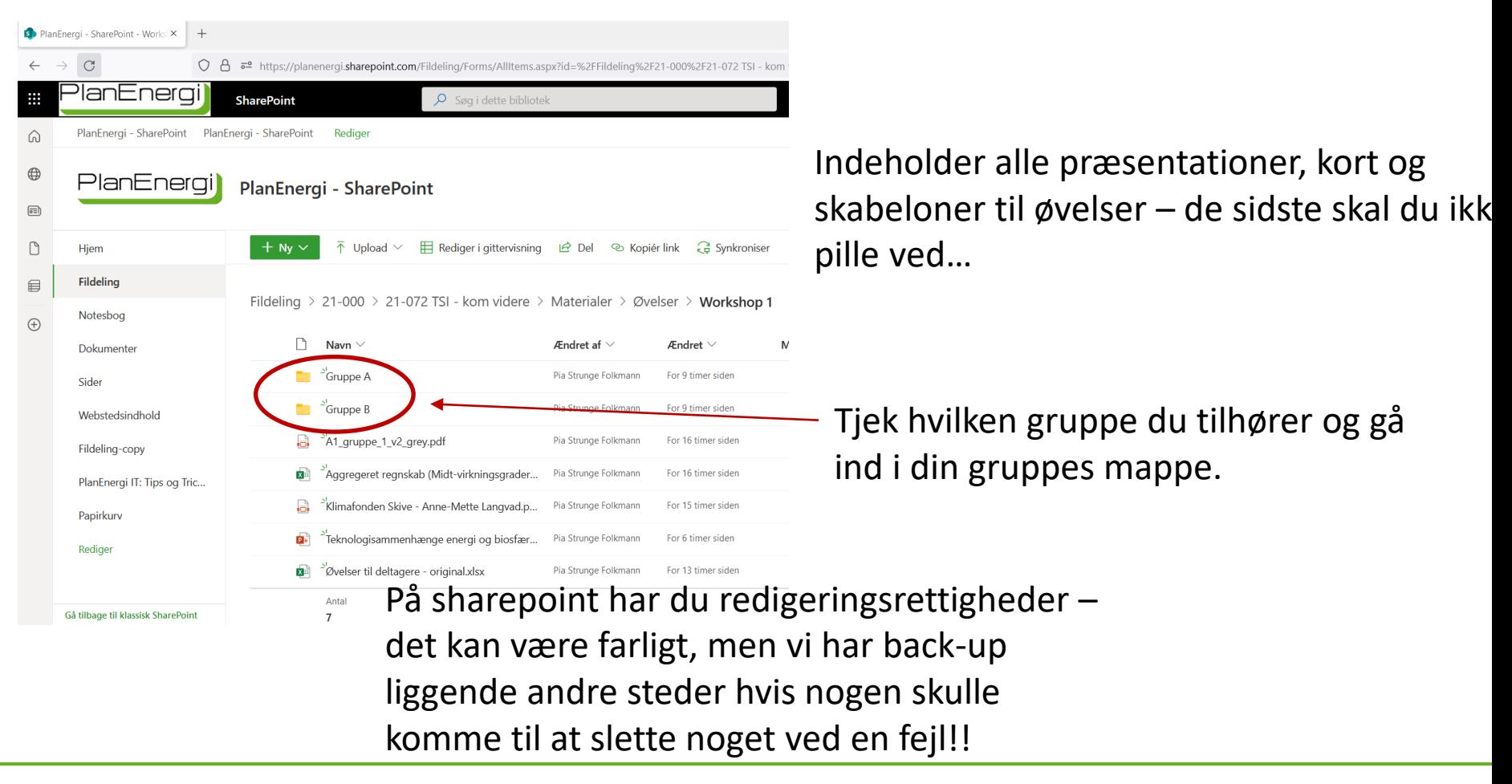

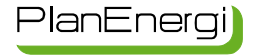

# **Hvad indeholder gruppens mappe?**

**PlanEnergi - SharePoint** 

**3 filer:** 

#### A: En pdf med vejledning til øvelserne – den får du også <sup>® Kol</sup>udskrevet på papir  $\mathbb{H}$  Rediger i gittervisning  $\overrightarrow{P}$  Del  $+$  Ny  $\vee$ Upload  $\vee$ B: Selve øvelserne i excel  $\sigma$ C: Et klimaregnskab, hvor alle tal er Fildeling  $> 21-000 > 21-072$  TSI - kom videre  $>$  Materialer lagt sammen på tværs af de 5 kommuner Ændret af  $\vee$ Navn  $\vee$ Äggregeret regnskab (Midt-virkningsgrader... Pia Strunge Folkmann 文主 Veiledning til øvelser.pdf Signe Bøttzau Gruppen skal i fællesskab lave øvelserne, Øvelser til deltagere - gruppe A.xlsx 文单 diskutere under vejs og sætte øvelsernes Antal resultater ind i regnskabet. Alle kan arbejde i 3 dokumenterne samtidigt, og når man skriver noget i en celle bliver det gemt – så pas på med overskrivninger

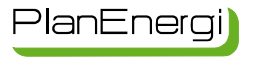

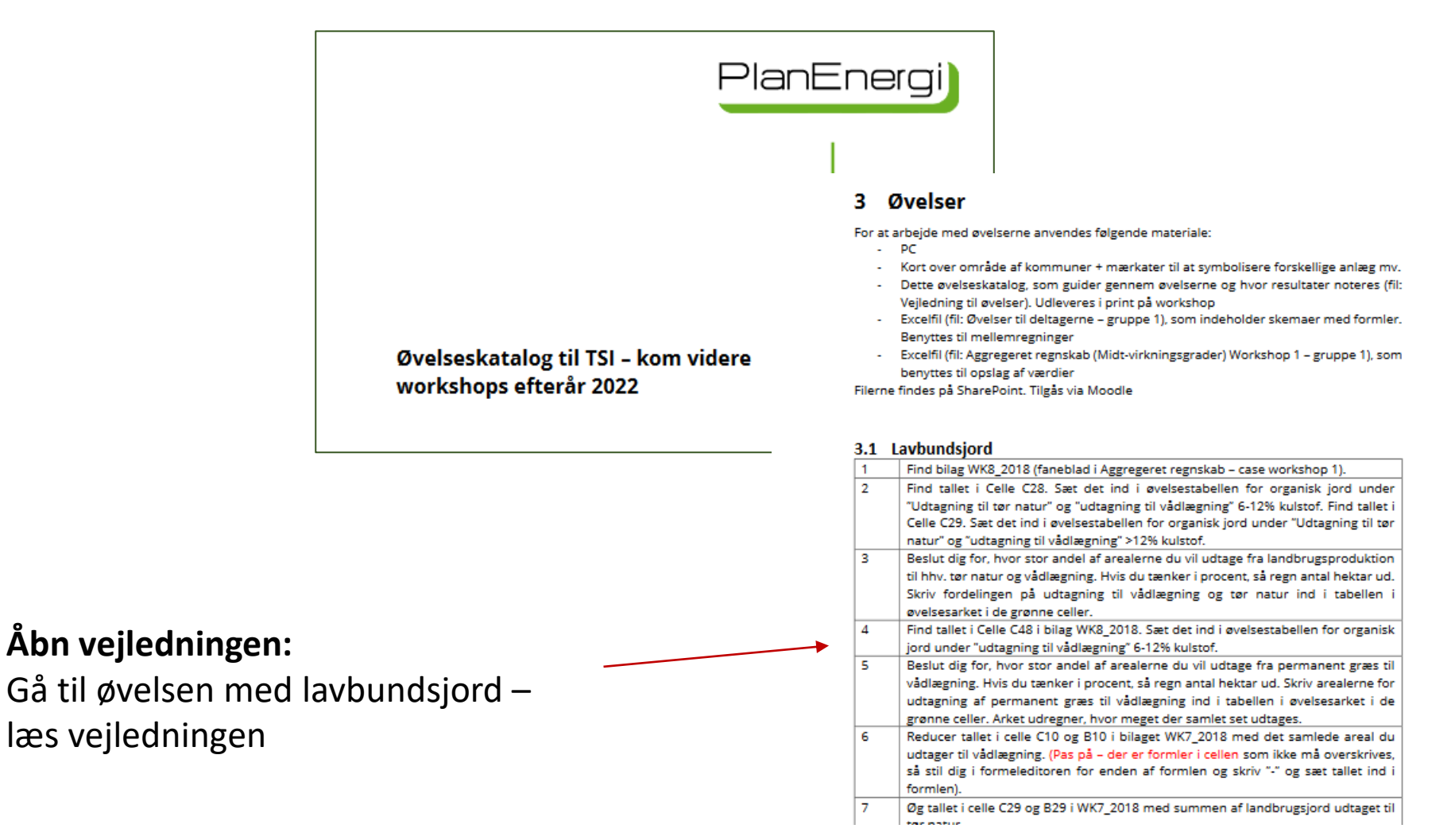

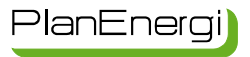

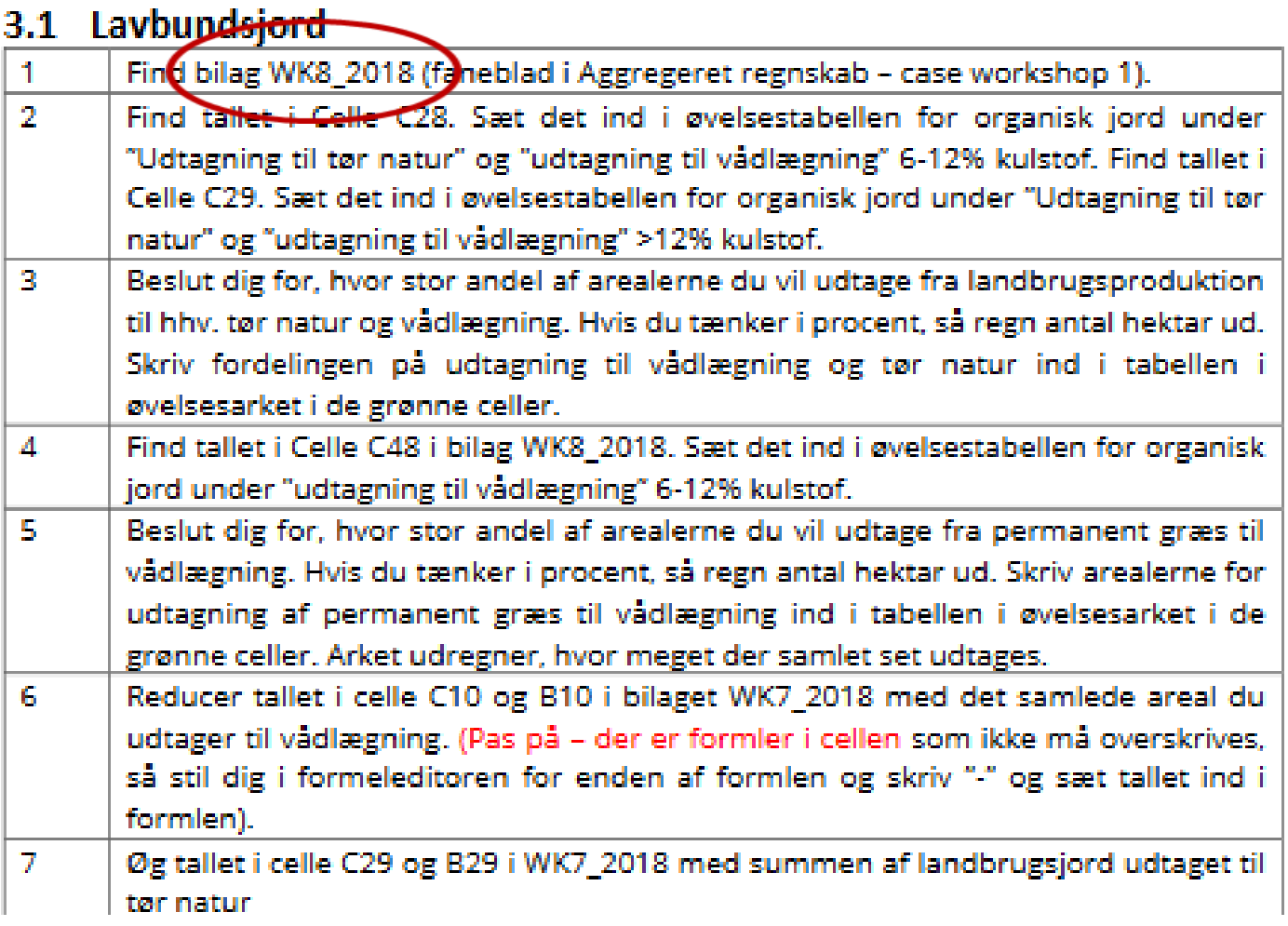

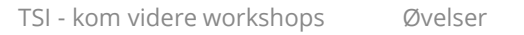

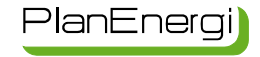

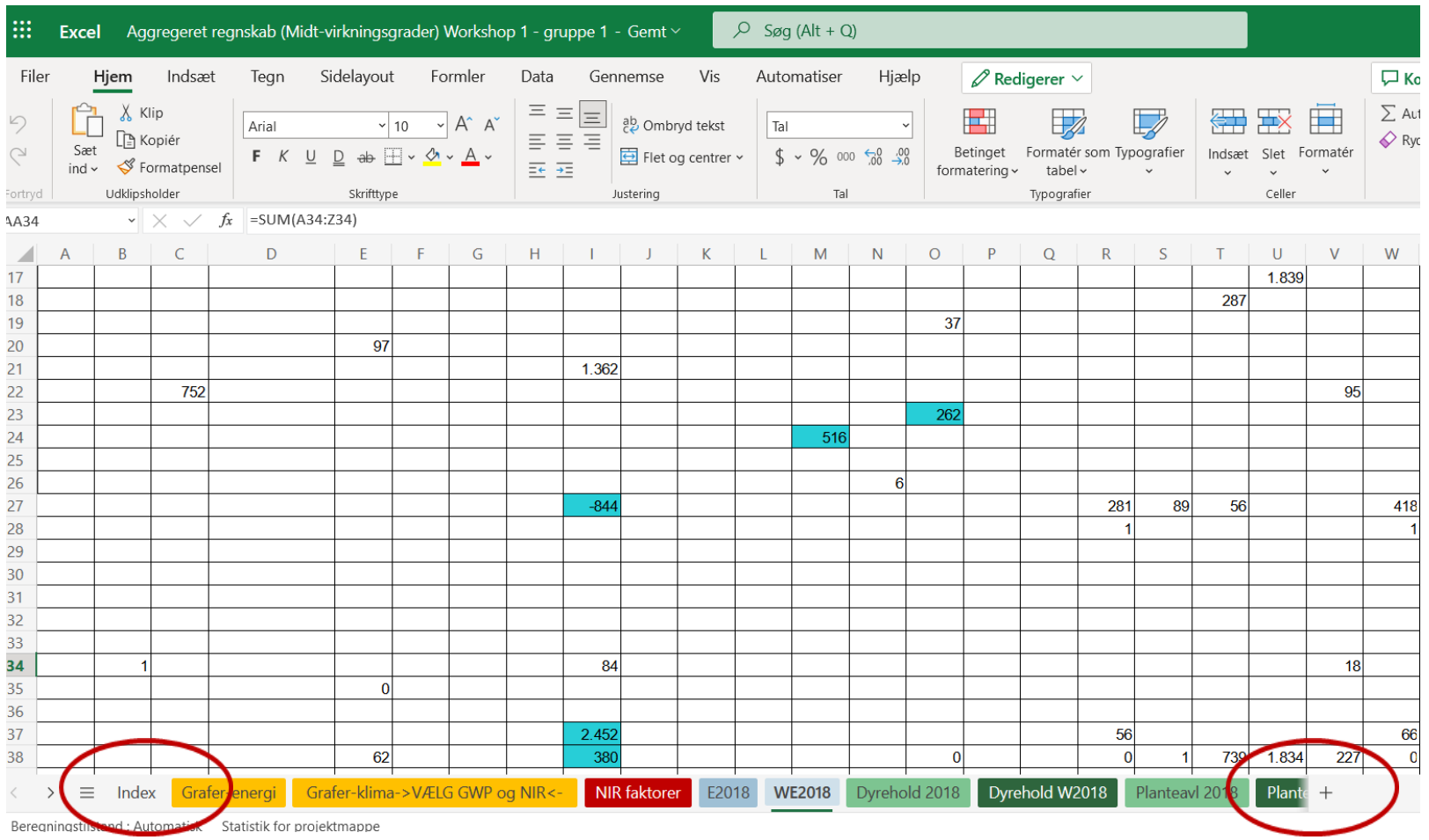

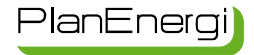

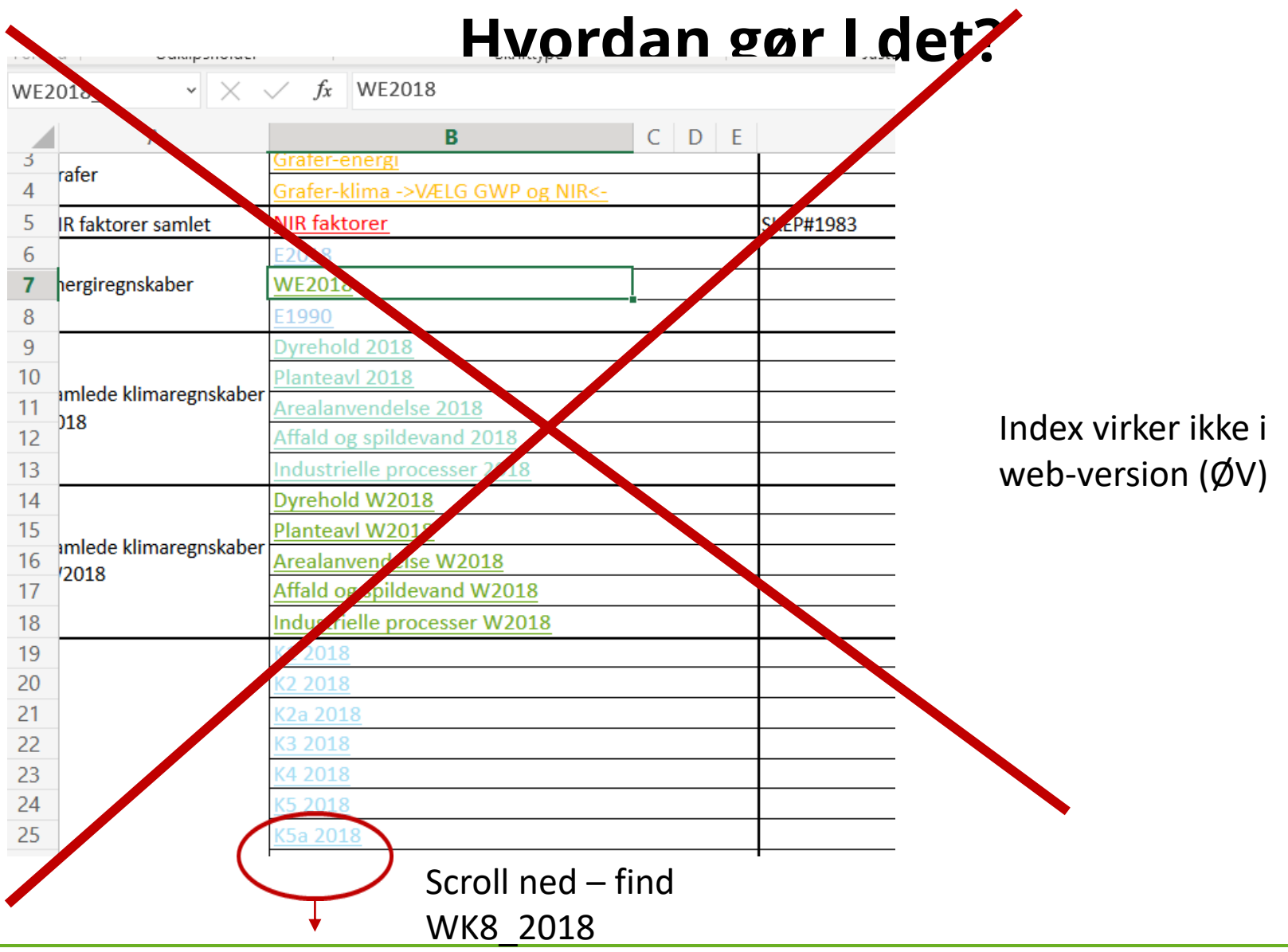

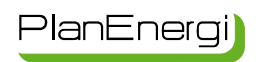

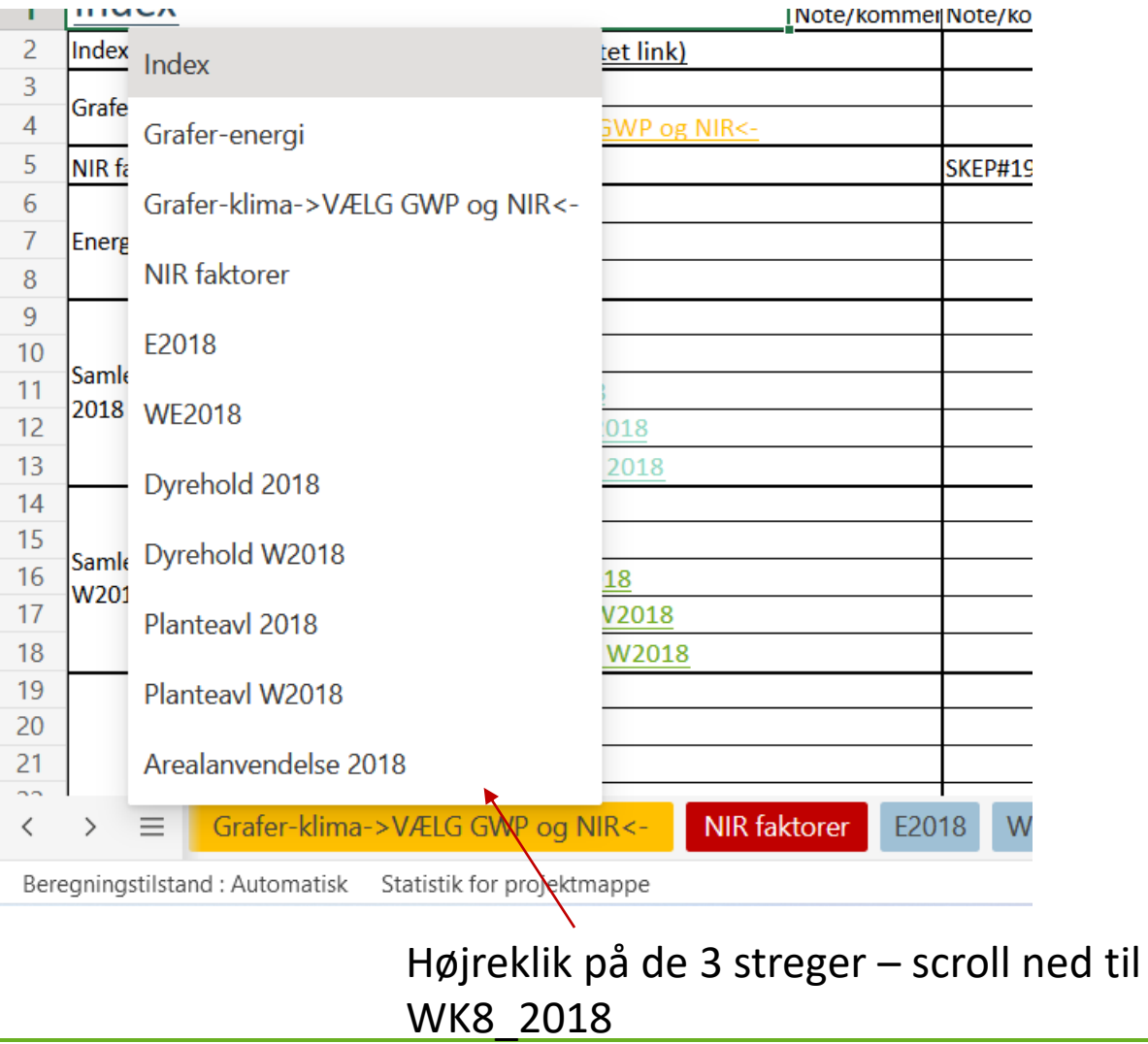

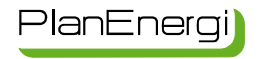

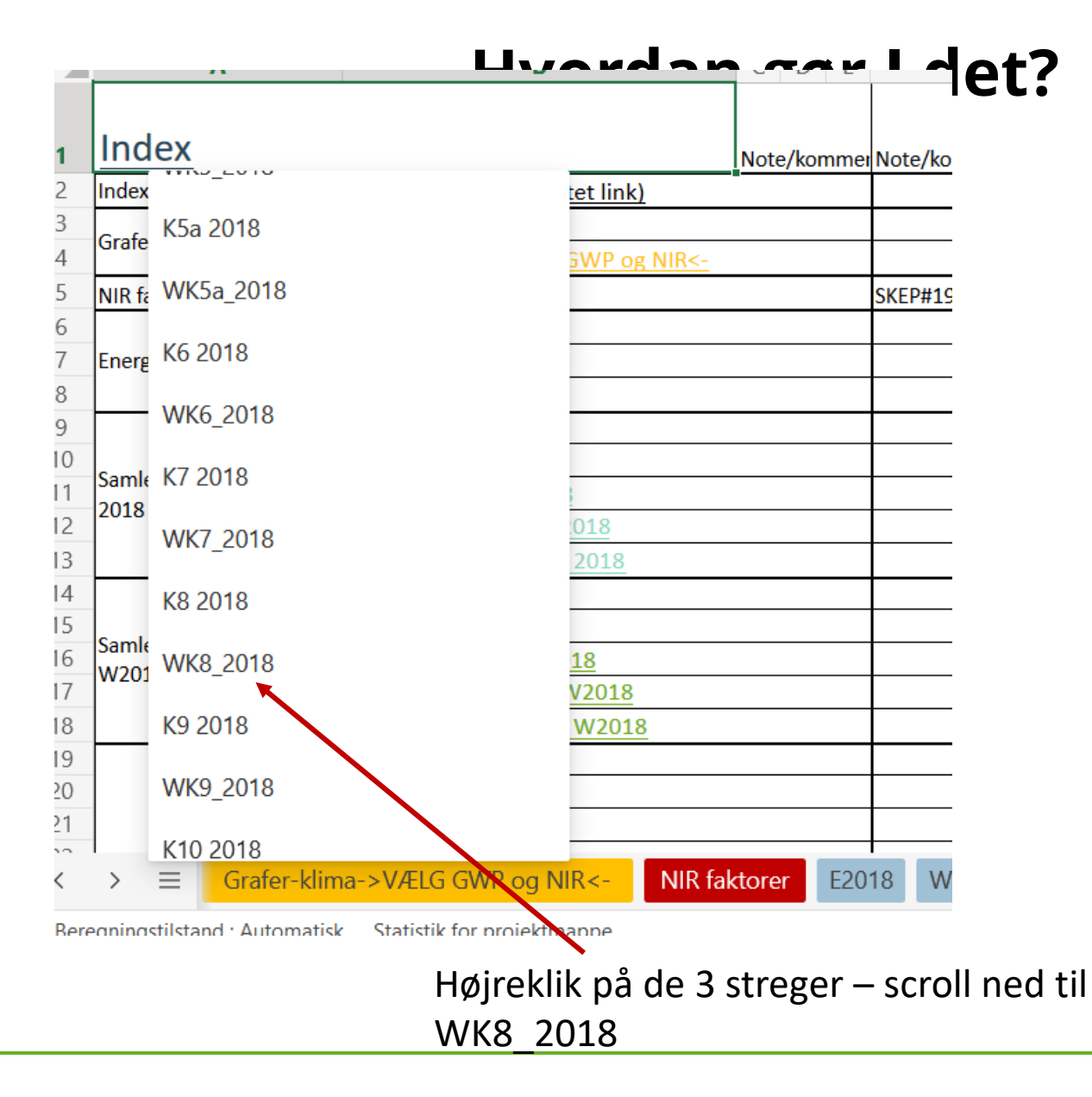

 $\times$ 

 $\overline{X}$  Øvelser til deltagere - gruppe A $\times$   $\overline{X}$  Aggregeret regnskab (Midt-virk X)

 $+$ 

 $\leftarrow \quad \rightarrow \quad \textbf{C}$ 

C <u>A</u> <sup>a</sup> https://planenergi.sharepoint.com/x:/r/\_layouts/15/Doc.aspx?sourcedoc={52160CA7-0DD0-46AE-A232-8CFAB8BA850D}&file=Aggregeret regnskab

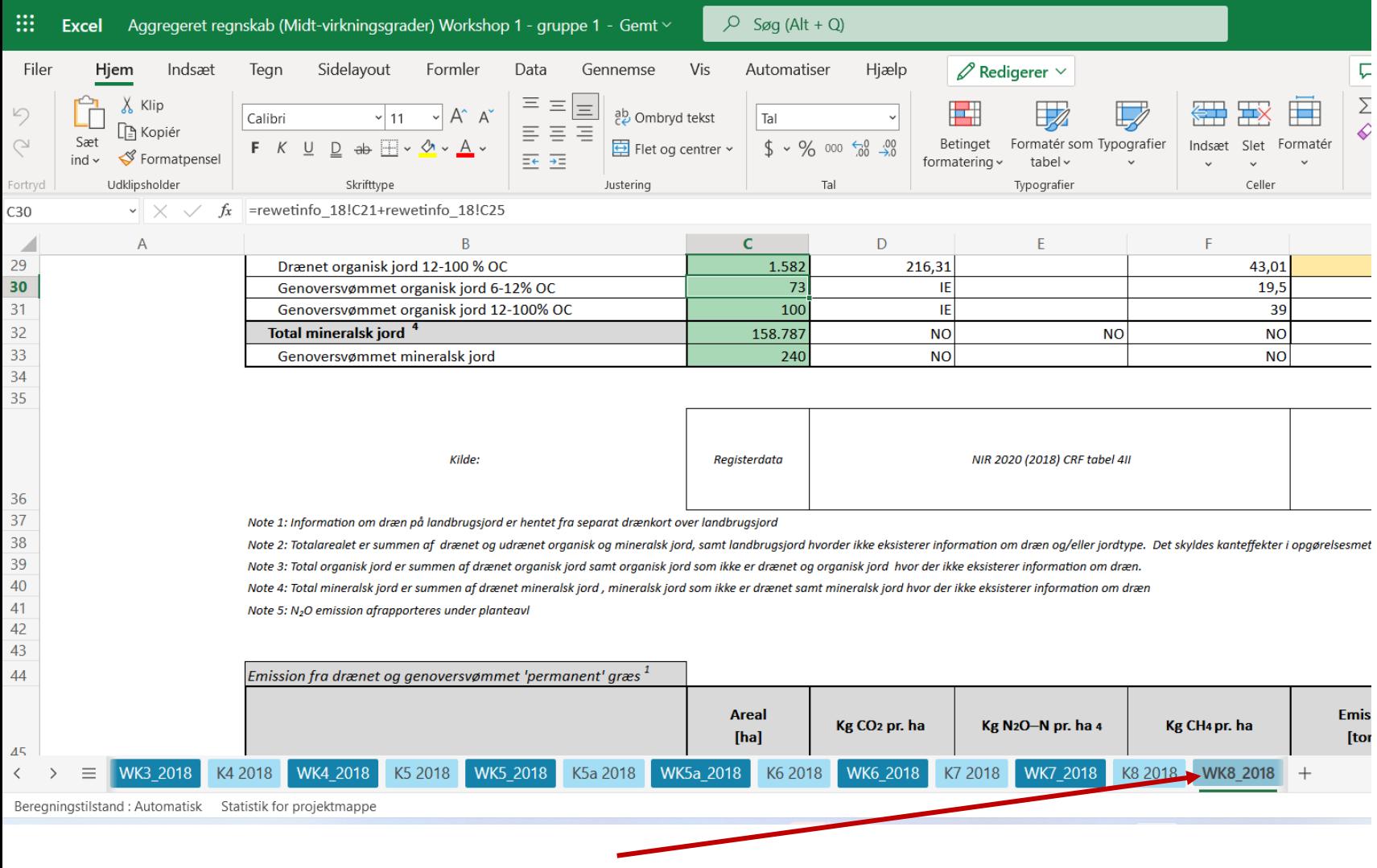

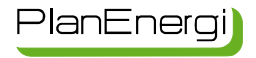

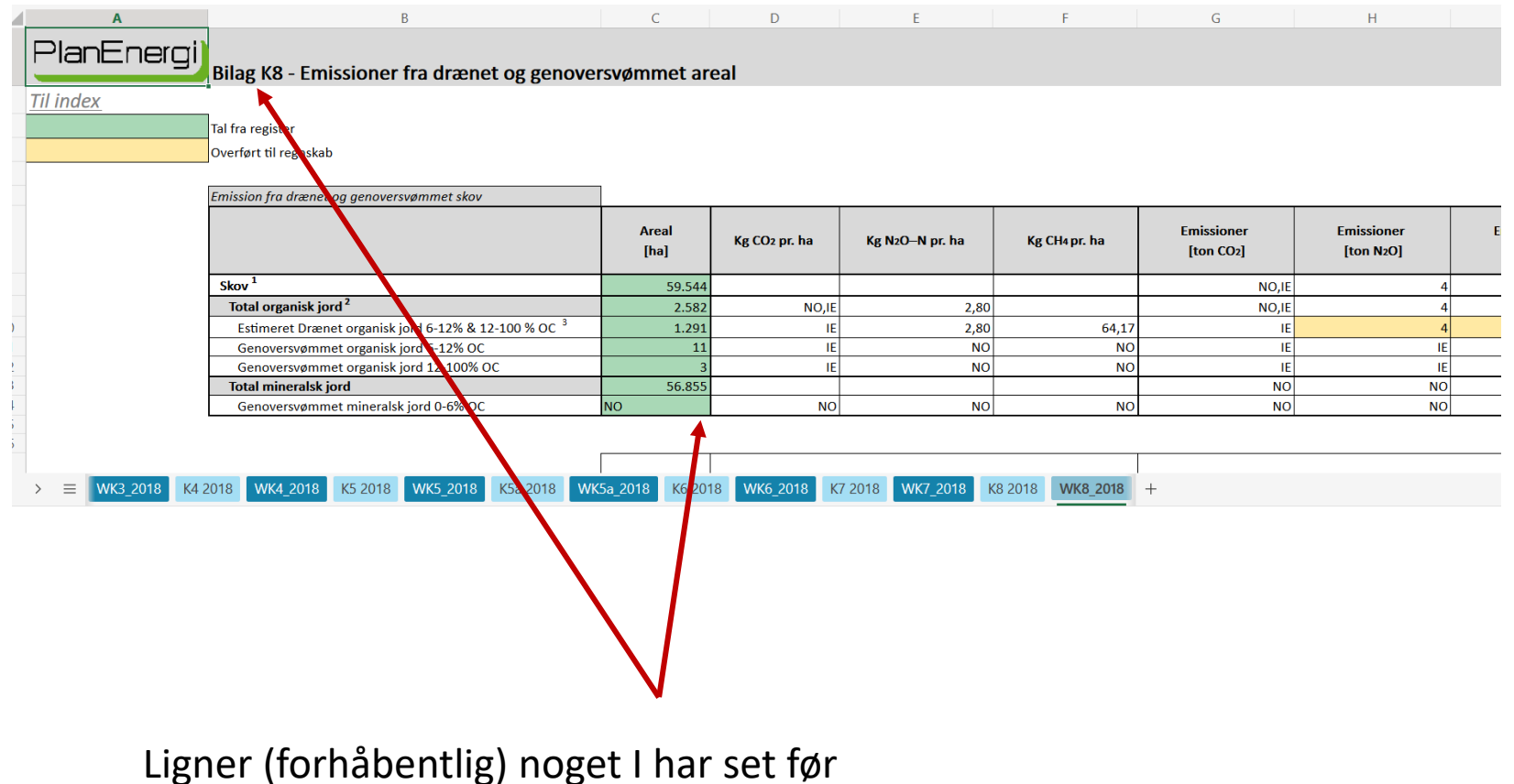

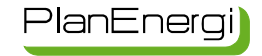

Vi springer over i selve arkene…………

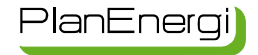